# Package 'sqlparseR'

September 20, 2019

<span id="page-0-0"></span>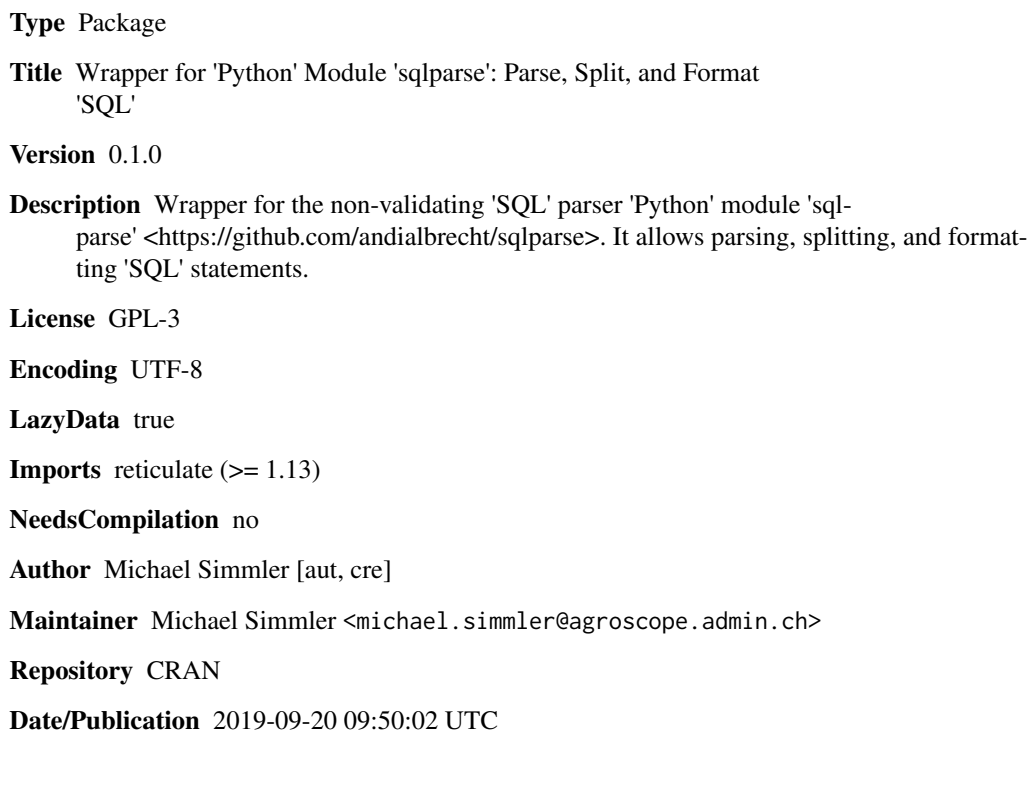

# R topics documented:

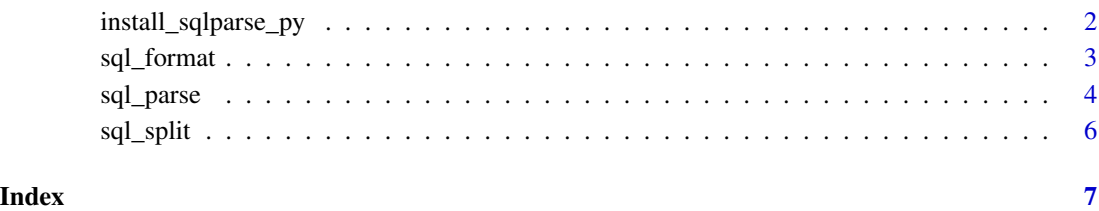

<span id="page-1-0"></span>install\_sqlparse\_py *Install sqlparse Python package*

# Description

Install the *sqlparse* Python package into a virtual environment or conda environment.

# Usage

```
install_sqlparse_py(method = "auto", conda = "auto",
                    envname = NULL, skip_if_available = FALSE)
```
# Arguments

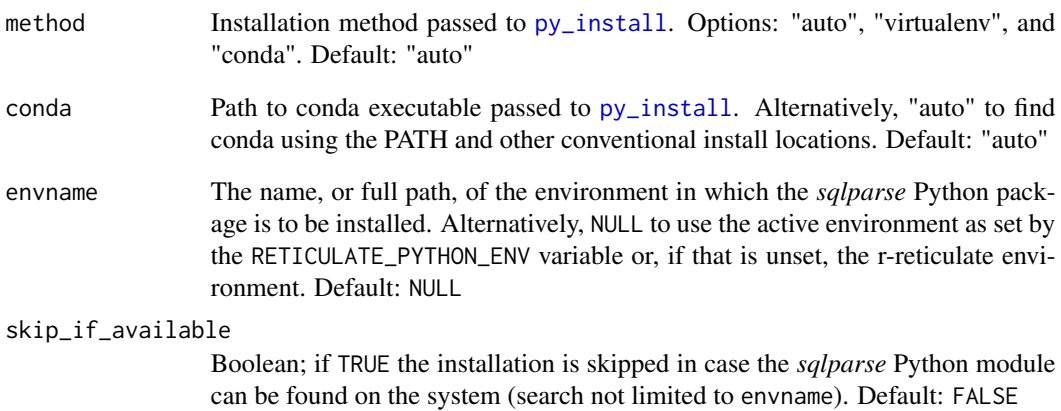

# Value

0 on successful installation or 1 in case an error was raised

# Examples

```
## Not run:
install_sqlparse_py()
```
## End(Not run)

<span id="page-2-1"></span><span id="page-2-0"></span>

# Description

Beautifies SQL statements according to numerous formatting settings.

# Usage

```
sql_format(sql, keyword_case = NULL, identifier_case = NULL,
           strip_comments = TRUE, reindent = FALSE, indent_width = 2,
           indent_tabs = FALSE, indent_after_first = FALSE,
           indent_columns = FALSE, reindent_aligned = FALSE,
          use_space_around_operators = FALSE, wrap_after = NULL,
          comma_first = FALSE, truncate_strings = NULL,
           truncate_char = "[...]", encoding = NULL)
```
# Arguments

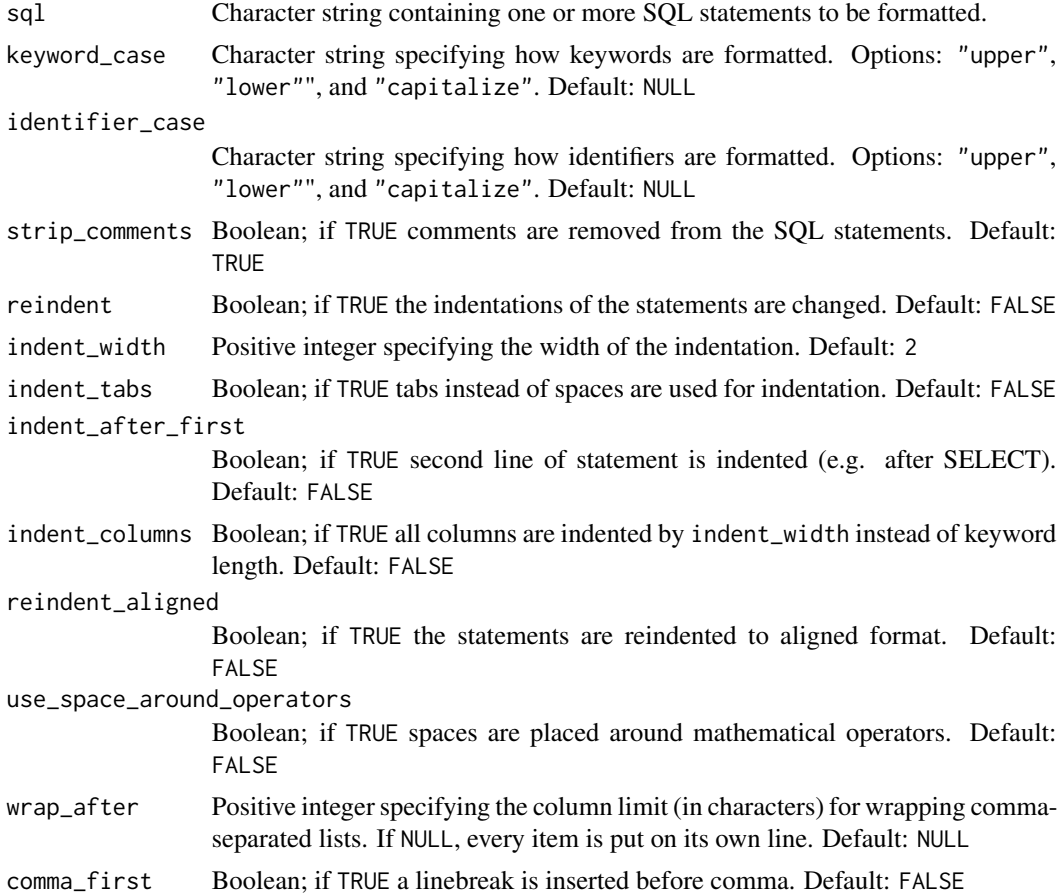

<span id="page-3-0"></span>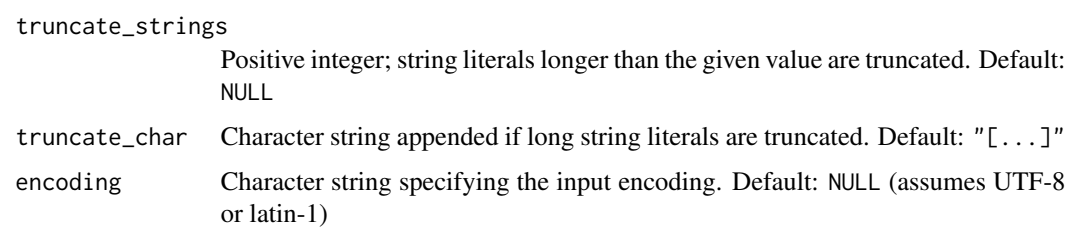

# Details

This function is a wrapper to the *sqlparse.format()* function from the *[sqlparse](https://github.com/andialbrecht/sqlparse)* Python module, which is a non-validating SQL parser.

## Value

Character string containing the formatted SQL statements.

## See Also

[sql\\_split](#page-5-1), [sql\\_parse](#page-3-1)

## Examples

```
if (reticulate::py_module_available("sqlparse")) {
  library("sqlparseR")
  raw <- "SELECT * FROM FOO WHERE BAR > 4500;"
  formatted <- sql_format(raw,
                          keyword_case = "capitalize",
                          identifier_case = "lower",
                          reindent = TRUE,
                          indent_after_first = TRUE)
  cat(formatted)
}
```
<span id="page-3-1"></span>sql\_parse *Parse SQL Statements*

# Description

Parse one or several SQL statements (non-validating).

#### Usage

sql\_parse(sql, encoding = NULL)

#### <span id="page-4-0"></span>sql\_parse 5

#### Arguments

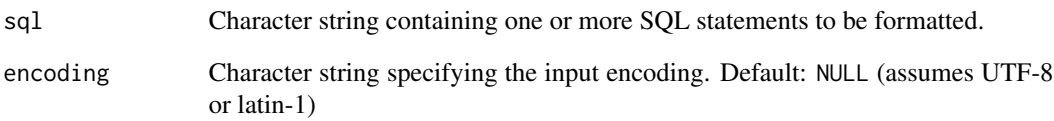

#### Details

This function is a wrapper to the *sqlparse.parse()* function from the *[sqlparse](https://github.com/andialbrecht/sqlparse)* Python module, which is a non-validating SQL parser.

#### Value

List with *reference class* objects which are converted instances of the custom Python class *Statement*. These tree-ish representations of the parsed statements can be analyzed with a set of reference class methods (accessed via \$). See the documentation of the corresponding Python methods: <https://sqlparse.readthedocs.io/en/stable/analyzing/>.

#### See Also

[sql\\_format](#page-2-1), [sql\\_split](#page-5-1)

# Examples

```
if (reticulate::py_module_available("sqlparse")) {
  library("sqlparseR")
  raw <- "select*from foo; select*from bar;"
  parsed <- sql_parse(raw)
  ## Analyzing the parsed statements
  # e.g., get name of identifier in second statement
  n <- parsed[[2]]$get_name()
  print(n)
  # e.g., get a (Python) generator yielding ungrouped tokens of the first statement
  token_it <- parsed[[1]]$flatten()
  for (t in reticulate::iterate(token_it)) {
    print(t)
  }
}
```
<span id="page-5-1"></span><span id="page-5-0"></span>

# Description

Split a string with (one or) several SQL statements into single statements.

# Usage

```
sql_split(sql, encoding = NULL)
```
# Arguments

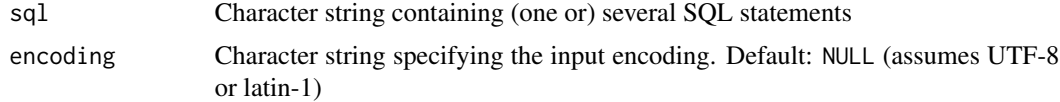

# Details

This function is a wrapper to the *sqlparse.split()* function from the *[sqlparse](https://github.com/andialbrecht/sqlparse)* python module, which is a non-validating SQL parser.

#### Value

Character vector with the single SQL statements.

#### See Also

[sql\\_format](#page-2-1), [sql\\_parse](#page-3-1)

#### Examples

```
if (reticulate::py_module_available("sqlparse")) {
```
library("sqlparseR")

raw <- "select\*from foo; select\*from bar;"

statements <- sql\_split(raw)

print(statements)

```
}
```
# <span id="page-6-0"></span>Index

∗Topic SQL sql\_format, [3](#page-2-0) sql\_parse, [4](#page-3-0) sql\_split, [6](#page-5-0) install\_sqlparse\_py, [2](#page-1-0)

py\_install, *[2](#page-1-0)*

sql\_format, [3,](#page-2-0) *[5,](#page-4-0) [6](#page-5-0)* sql\_parse, *[4](#page-3-0)*, [4,](#page-3-0) *[6](#page-5-0)* sql\_split, *[4,](#page-3-0) [5](#page-4-0)*, [6](#page-5-0)